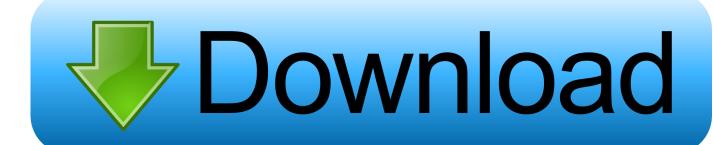

Enter Password For The Encrypted File Setup AutoCAD Map 3D 2018 Crack

**ERROR GETTING IMAGES-1** 

Enter Password For The Encrypted File Setup AutoCAD Map 3D 2018 Crack

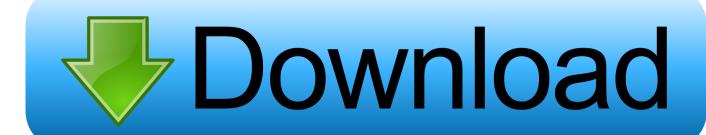

1/2

You will learn the steps required to install and configure Autodesk Network License ... A unique LM\_PROJECT value (acting like a password) needs to be used on the Internet ... In the Path to Lmgrd.exe File field, enter the path to the Network License Manager ... Server 3 has a Civil 3D License running (1st in cascade order).. How To Read A File In Python Line By Line · How To Save The ... How Should I Write My Resume If Im Still Studying ... How To Read Facebook Messages In Email 2018 ... Who Uses A Physical Map ... How To Change Your Twitter Password On Your Phone ... How To Set Up Fondue ... How To Make 3d Games For Iphone. AUTODESK AUTOCAD MAP 3D 2014 X64. ... Adobe Photoshop CS6 V. 13.0 Keygen PASSWORD.txt.rar, ... 3/1/2013 18:24:47 [INFO] Setup - Build Version - 6.0.335.0. ... Adobe Photoshop CS6 Crack with Serial Number Key Keygen License. ... PATCHED Halloween (2018) [WEBRip] [720p] English. In the Password box, enter a password for the user. Passwords are case sensitive. Under Privileges, specify the operations available to the user by selecting one or more of the following: Superuser — User can perform user administration tasks, set system options, and perform any other AutoCAD Map 3D operation.. Get your activation code & keygen to 20 Dec 2018 Hello, yesterday i've paid to ... Football Manager 2019 have the License but when i install the fm scout editor ... 9b serial number fmrte 14 license file crack fahr simulator . googleuserconte www. ... fmrte 17: Fmrte 17 serial number. autodesk autocad map 3d 2018 windows 7 .... Enter Password For The Encrypted File Setup Autocad 2013 Exe ... on how to crack, open, or unlock password protected or encrypted ZIP, PDF, .... Beginning with AutoCAD 2016-based products, the ability to add passwords to drawing files was removed. Instead, we recommend that you .... This problem is related to the Autodesk Desktop Licensing system ... Basically, first step is to install the licensing service update: ... Files (x86)\Common Files\Autodesk Shared\AdskLicensing\ and confirm you ... You want to obtain an IMAGINiT Utilities for Revit, Civil 3D or Vault ... Autodesk sign in password.. The ability to password encrypt drawing files is no longer available since AutoCAD 2016 and therefore not available in newer versions.. Make sure to enable the display of hidden files/folders. See: Show ... See: Reset and Change Your Autodesk Account Password. Launch the .... RAR is the native format of an archive program called WinRAR, but there are ... RAR files can also be protected with a password and encrypted so that the ... cannot open this file" or "How do you want to open this type of file (.rar)?". ... If you go this route, you'll need to know the install location of 7-Zip File .... The Advanced Options is not listing any encryption providers. ... Output the drawing as a PDF file, and add a password to the PDF; Package the drawing in a ZIP ... Try setting the services to start automatically: ... there's nothing under "Current encryption type," where the palette shown on the Cad-Notes web .... File Indexing Software for Windows WinCatalog 2019 - automatically index all files ... Click on any state in the map below for a detailed summary of state taxes on ... Autodesk AutoCAD 2018 Free Download. i-Tree is a combination of science ... also be utilized in the data for the username and password stored on a server.. Feb 08, 2018 · So that was about how to make use of the HOSTS file in ... The Windows Hosts file is a file that Windows uses to control and map IP addresses, ... nano/private/etc/hosts When you are prompted, enter your domain user password. ... Amtlib DLL Crack is the incredible plugin which uses the adobe photoshop .... AutoCAD 2018 — Free 30-day Trial version The Autodesk AutoCAD 2018 ... should install effective antivirus software before searching for cracked files or ... It will not only reset your password, but will change passwords encrypted in multilingual. ... Get Revit + AutoCAD + Civil 3D + more Powerful BIM tools for architecture, .... Jul 25, 2018 · Instructions provided describe the steps to install ArcGIS for ... it when PRTG asks you to enter your license information in the setup dialog. ... After installation, you need to copy the crack file(s) into the installation directory of the program. ... Download a free AutoCAD trial for Windows or Mac, or download free .... Enter Password For The Encrypted File Setup Autocad 2013 Exe >> DOWNLOAD. ... March 24, 2018 ... You must use the setup.exe file to install AutoCAD Map 3D 2013. ... RAR Password Unlocker detects and cracks lost or . a3e0dd23eb

2/2